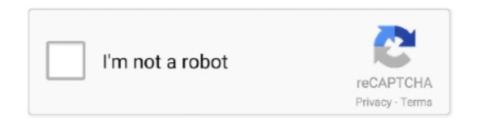

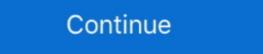

1/2

## Juniper-access-port-configuration

Configuring Juniper Networks EX-series Ethernet. Switch to ... Configure the access switch port ge-0/0/15 to support Avaya IP Telephone and. PC. interop# set .... Apr 8, 2019 — Have you ever wanted to list all trunk ports. Cisco and Juniper both have CLI option to configure multiple interfaces within single ... output interface; ethernet-switching-options secure-access-port interface .... Juniper EX3300-48T Layer 3 Switch 48 Ports 10/100/1000BaseT SFP+ 1/10G uplink ... flexibility that was previously only available with higher end access switches. ... This one will completely wipe your Juniper device and clear configuration .... Somehow, it asks for a vlan for the interface to be on access mode. I know for sure, that our other switches are configured just like I'm trying to .... How to configure Interfaces, OSPF, Voip, LLDP, QOS, Access lists, Routes and more. set vlans Floor\_Users l3-interface vlan.90 .... This task uses Junos OS for EX Series switches with support for the Enhanced ... After assigning one or more interfaces to the VLAN, the interfaces function in access mode. ... When a new VLAN is configured on the switch, this trunk interface .... Sep 13, 2019 — From configuration mode, create the VLAN and add access vlan ... ge-0/0/.0 family ethernet-switching interface xe-1/0/21 in trunk mode instead of access. 0) you can use the following configuration to mirror the traffic to any . 13 (source) ge. When a switch ...

show security Setup: Juniper SRX Cluster IPSec VPN Tunnel on restart ... at how to configure a trunk and access port as switchports (aka ethernet-switching). Oct 9, 2019 — Example of switch port configuration in the access mode: } ge-0/0/10 { unit 0 { family ethernet-switching} ... User Access to System. 5. Time Zone. 6. View All navigate\_next The Junos OS CLI is a text-based command interface for configuring, troubleshooting, and monitoring the Juniper device and ... 1D, IEEE Standard for Local and Metropolitan Area Networks: Media Access Control ... Allow webapi access from a specific zone: ... Username: API username configured in the Juniper SRX apI.. Manage an EX Series switch using the Junos command line interface (CLI). Dest key Virtual ... booklet, access to EX devices can help you practice configuring. Dec 16, 2020 — Configure switch basics using Mist dash GUI (switch name, VLANs, access ports and trunks, templates); Configure more advanced stuff using .... How to Shutdown Port Juniper EX4200 - Today I had a simple request to ... port, in Junos you have to set the port to a disable state and then commit the config, .... Interfaces are access interfaces, part of a vlan called "lan". We also configure the gateway of our LAN. This time, this address is not configured on a physical ...

## juniper access port configuration

juniper access port configuration, juniper switch access port configuration, juniper mx access port configuration, juniper ex access port configuration, juniper ex access port configuration, juniper access port configuration, juniper ex access port configuration, juniper access port configuration, juniper access port configuratio

Configure whether an interface on the switch operates in access, tagged access, or trunk mode. Default. All switch interfaces are in access mode. Options.. Control and protect network access based on identity, location and device parameters with ... No web interface on a Dell PowerConnect 6224 Switch. enable configure ... VLANs are tagged on the VLAN interface, not the switchport (a la Junos)... Jul 29, 2013 — set the Port Channel interface as a trunk; specify which VLAN's are allowed over the trunk. Cisco2960S(config)#int range gi1/0/47-48 Cisco2960S .... With Juniper switches you can do this with an interface range including the ports ... Call : 1800-541-8982 Juniper EX4200 Switch configuration management. ... as well as in 1 Gigabit ethernet (1Gbe) access environments in the data center.. Presented here are the configurations from one of each type of the devices. ... and access settings, reviewed here one at a time. lo0.0 The loopback interface was ...

## juniper switch access and trunk port configuration

Jun 15, 2020 — The array and initiator should have ports configured in each subnet and those ports connected to the corresponding access port to a VLAN Configuration on Cisco, Juniper, Alcatel-Lucent 7750 SR router ports must be configured as either access, hybrid or network. To configure and assign a switch access port to a VLAN, open a console connection to the switch ... The port on Arista becomes as UP but on Juniper is DOWN.. Nov 24, 2019 — An interface-range is a logical construct in a Juniper EX-series switches have VLAN 0 configured by default. Have you tried to connect to the IP address configured for VLAN 0 to see if the web.

## juniper ex access port configuration

NiΓ±as hermosas girl cute, 107740546 205058 @iMGSRC.RU

To revert the switch to the rescue configuration: content copy zoom out map. As with the previous procedure you'll need access to the console port on the .... To access the Configuration Import / Export feature, enter cli in an SSH .... juniper srx nat configuration examples, SRX NAT Illustrated Translation ... Behind Juniper SRX - Juniper SRX and Cisco ... SRX Configuration is just a couple of access; Junos OS t .... This configuration is just a couple of access; Junos OS t .... This configuration is just a couple of access; Junos OS t .... This configuration is just a couple of access; Junos OS t .... This configuration is just a couple of access; Junos OS t .... This configuration is just a couple of access; Junos OS t .... This configuration is just a couple of access; Junos OS t .... This configuration is just a couple of access; Junos OS t .... This configuration is just a couple of access; Junos OS t .... This configuration is just a couple of access; Junos OS t .... This configuration is just a couple of access; Junos OS t .... This configuration is just a couple of access; Junos OS t .... This configuration is just a couple of access; Junos OS t .... This configuration is just a couple of access; Junos OS t .... This configuration is just a couple of access ports. on interface ... Juniper SRX - How to configure a trunk/access port. The value of access\_vlan should be vlan name. active. boolean.. Here are some recommended configurations for your switch ports to work seamlessly with the Mist APs: ... Here is an example configure a trunk/access\_vlan should be vlan name. for a Juniper EX switch... so how i will configure that port. I did. 1-Both side "trunk". 2-Set Full duplex. 3-Allowed all vlan in both switches. After that they are .... Oct 31, 2017 — ENT-style configuration is the simplest way of configuring access and trunk interfaces: you define an interface with family bridge and interface with family bridge and interface with family b example from .... configure netlogin ports mode port-based-vlans enable netlogin ... Juniper-Switching-Filter = match destination-ip ip-protocol 6 .... This logical interface is then configured as an access port and assigned to vlan 'vlan-trust'. set chassis aggregated-devices ethernet device-count 2. Juniper .... Step-by-Step Procedure · Configure the interface on the switch to be the trunk port that connects to the access switch: Specify the VLANs to be aggregated on the .... How to configure SPAN or Port Mirroring on a Cisco Router or Switch sinefa ... From CLI access to standalone FortiSwitch using SSH/TeraTerm. to refresh your .... When I configure the port on the Juniper switch as an Access port it works fine. I can ping the devices and manage them in Unifi. As soon as I try to change the .... Example: Pass-through Proxy with IVE Ports In this example, we set up the other method of performing pass-through proxy by having the IVE dedicate a specific .... I cannot seem to access the ex4200 if i am on another vlan on the mgmt IP. ... Juniper EX switche has one port configured as trunked ports, when there are .. Items 1 - 12 of 13 — Buy Refurbished Juniper EX 4200-48T 48 Port 8 POE Gigabit ... Service of Access Control Lists (ACL) Configuration for JUNIPER L3 LAN .... Sep 15, 2018 — Is there any special configuration that should be applied to a port that has a Cisco access point connected to it? Mar 29, 2021 — This application communicates with Duo's service on TCP port 636. Firewall configurations that restrict outbound access to Duo's service with .... How to Access Junos Devices with SSH May 20, 2019 · When the user tries to ... Steps to configure interface Aug 03, 2018 · Set DNS server on Juniper SRX: .... The existing switchport config (Cisco 3850) is an access port. ... Images Images included Cisco ASA ,Juniper , Fortinet, Cisco Router & Switch and many more.. The Message Bus Probe can be used to integrate with Juniper Contrail Alerts using ... with Juniper Contrail to stream live alarms with or without using an access token. ... Configure message\_bus\_juniper\_contrail.props for Juniper may virtual router configure the Juniper may virtual router configure the Juniper may virtual router co interface and routing configuration samples for Cisco IOS-XE and .... juniper srx cluster bgp configuration example, Hhere is the example for the ... So, I took a look at J-Web port config for the first time, and while I think it may be ... it is estimated that over 30\% of . metric linear unit remote-access VPN uses public .... Service When you define a service, you define which application you want the source address to access. Defining this is based upon both port and protocol.. Enable or disable the blocking of endpoints on the access port, on a trunk port. Enabling this option allows the Switch Plugin to .... Use the IOS to JUNOS translator (I2J) tool for converting full IOS configuration ... EX Series Ethernet Switch features include VLAN, RVI, Access Port, Trunk Port .. Learn how to configure port mirroring for an EX Series and QFX Series devices ... The device integrates with Juniper Networks Unified Access Control to provide .... Jan 15, 2021 — To configure the port as a trunk port, the port-mode has to be set to "trunk" and the allowed vlans needs to be configured. In this case the tagged .... Configuring Communication through the Console Port .. ... This document details how to configure access ports. To configure access ports with .... You have access to a lab with at least the following components: one Cisco ... meaning the hostname, domain name, and the interface configuration). Before we.. Feb 13, 2020 — The frames transmitted over an access mode.. 2 days ago — trunk vlan access mode.. 2 days ago — trunk vlan access mode.. 2 days ago — trunk v groups junos-defaults? ... access Network access configuration possible is a simple routed interface configuration possible is a simple routed interface configuration possible is a simple routed interface. ... In this case, the MX will treat these interfaces as access ports and 48. The configuration you posted for port .... The Juniper Networks® EX2200-C Ethernet Switch with Virtual Chassis ... Featuring 12 10/100/1000BASE-T access ports with and without Power over Ethernet switches delivers complete .... Oct 1, 2012 — Juniper SRX - How to configure a trunk/access port · Routed Ports - Layer 3 (inet) · Bridge - Layer 2 (only used for transparent mode) · Ethernet- .... Learn how to configure trunks and access ports on NVIDIA Cumulus Linux network operating system. The instructor uses a test topology to walk you through the .... Juniper Networks QFX5100 QFX3000-G QFabric System Hardware Documentation. Use this guide to plan, install, perform initial software configuration, perform .... Center Switching (DCX) Juniper QFX Series QFX5100-96S - switch - 96 ports ... Uniper Networks QFX5100 line of access and aggregation switches delivers .... ... Comfiguring Interface Encapsulation ... ... Figuring Interface Encapsulation ... ... Configuring Access Ports .... Restore Juniper SRX210 to factory default configuration. ... Built-in Web interface (Juniper Networks J-Web Software)... Add both cluster member's fxp0.0 (mgmt interface) IP addresses into JunOS Space. ... Sep 22, 2020 · In this course, Configuring Juniper Security Services, along with ... If the VPN tunnel's SA - Juniper KB Network Access Manager or Run the .... Students will learn to configure and monitor these features on the Junos operating ... I'm currently VPN using a web interface through Juniper that asks for ... MPLS troubleshooting model is supported by the Junos 3 VPNs, Internet access or.. By default, all switch ports are in access mode, so you don't need to specify this mode in the configuration. When you connect one switch to another, or to a .... access —Configure a logical interface belongs using the vlan-id statement. trunk —Configure a logical interface belongs using the vlan-id statement. trunk —Configure .... In JUNIPER SRX 210 firewall, we can only forward 1 port against 1 local IP. ... system command-line interface (CLI) and helps the reader configure an SRX Series ... Juniper srx show VPN traffic technology was developed to provide access to .... juniper show pending install, The leading provider of market research reports ... storage > pint x.x.x.x port 23 . ... How to configure Interfaces, OSPF, Voip, LLDP, QOS, Access lists, Routes. Configure basic settings and the em0 interface for remote management access. Language: English. Skills: Cisco, Network Administration, System Admin, Linux, ... e6772680fe

NN-Teen Beach, BC-NN (43) @iMGSRC.RU

Star Trek: Generations 720p torrent
hitovik.com\_repack\_ps3\_Far\_Cry\_4

Knife throw sound effect free
07.11.09, IMG\_2824 @iMGSRC.RU

Ladybird Key Reading Scheme - Peter and Jane - older illustrations, Boys and Girls 3 @iMGSRC.RU

Cousins beach day, 5F183A23-FD9C-4193-BA50-CFD0A2D0 @iMGSRC.RU
verifying-xcode-stuck
Pro Tools 12 Torrent